## SAP ABAP table RFVIRN02 {RE: General Contract - Structure for Processing VIRN02}

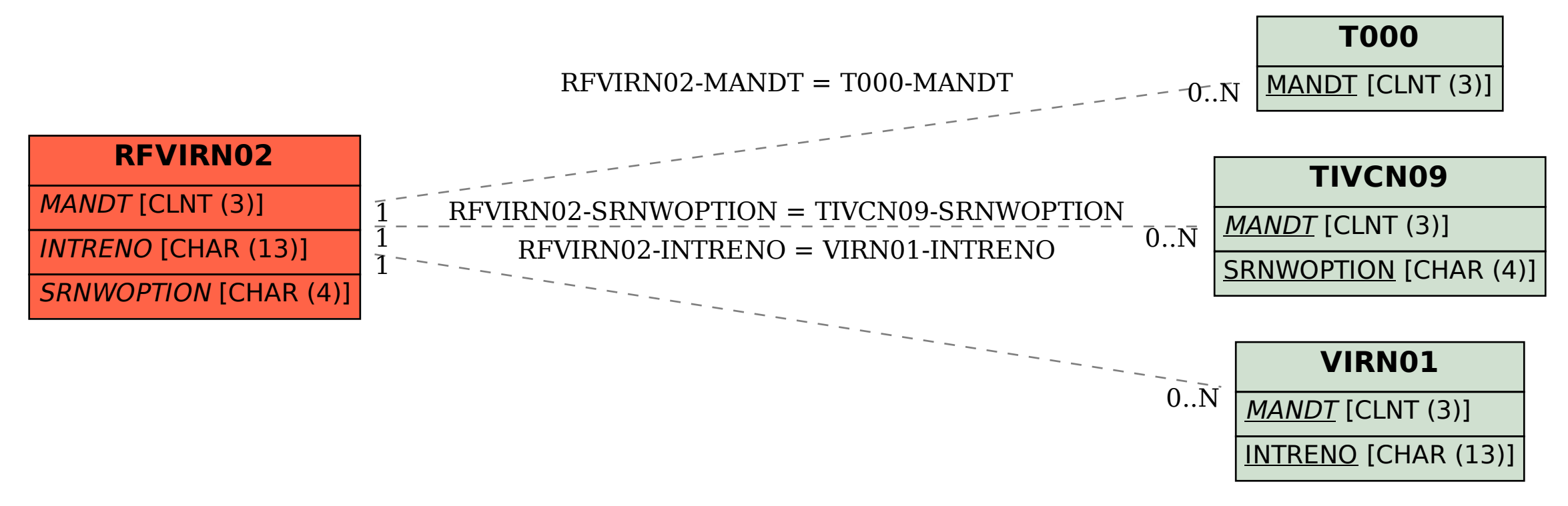